ENGLISH ON NEXT PAGE

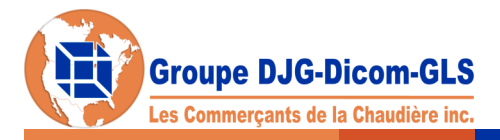

## **GIS HDICOM** Créez votre profil en ligne

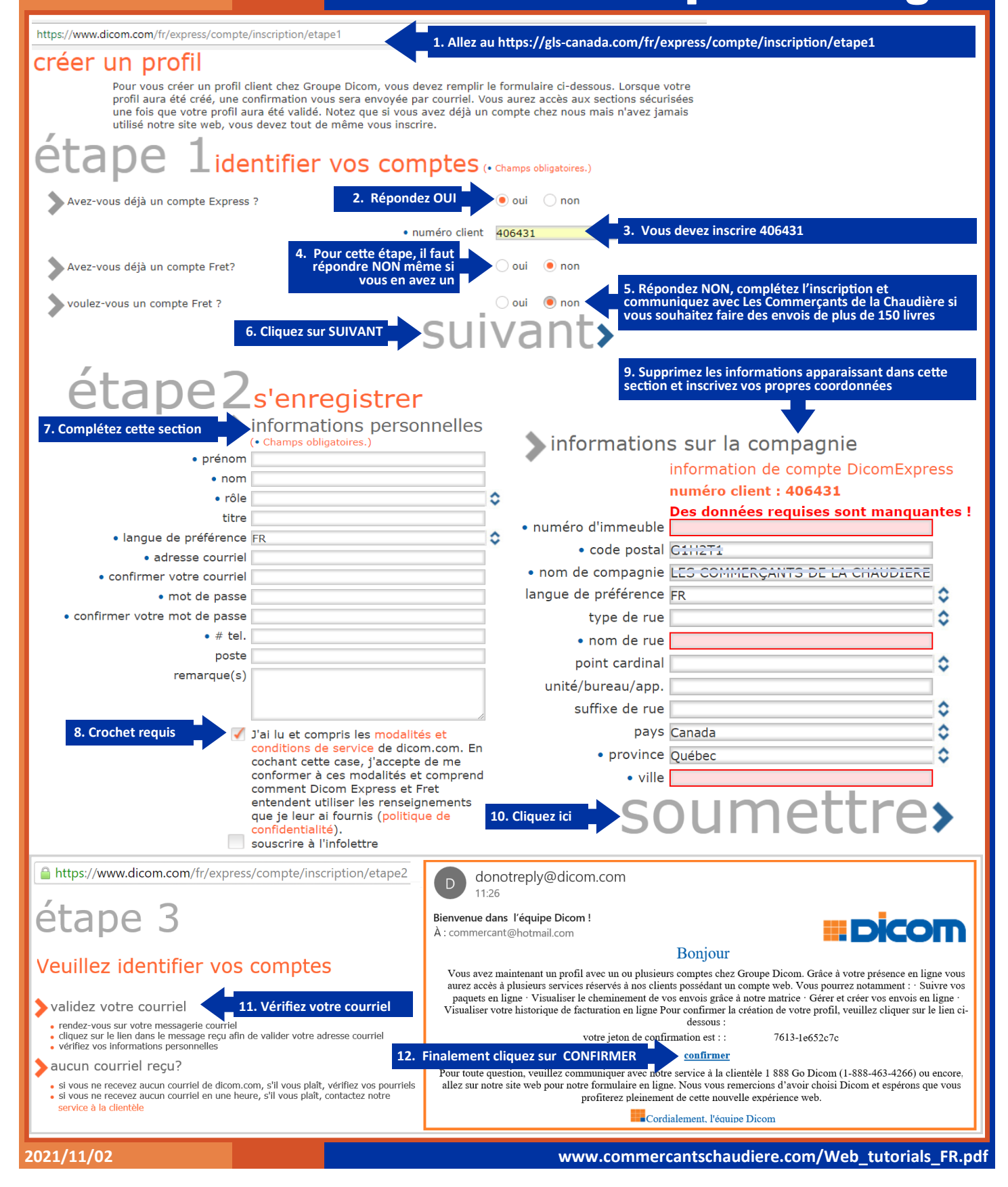

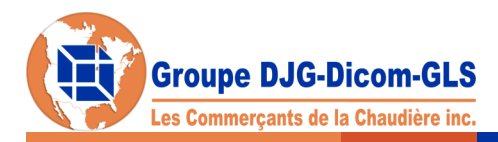

## **GIS III Dicom**

Create your profile online

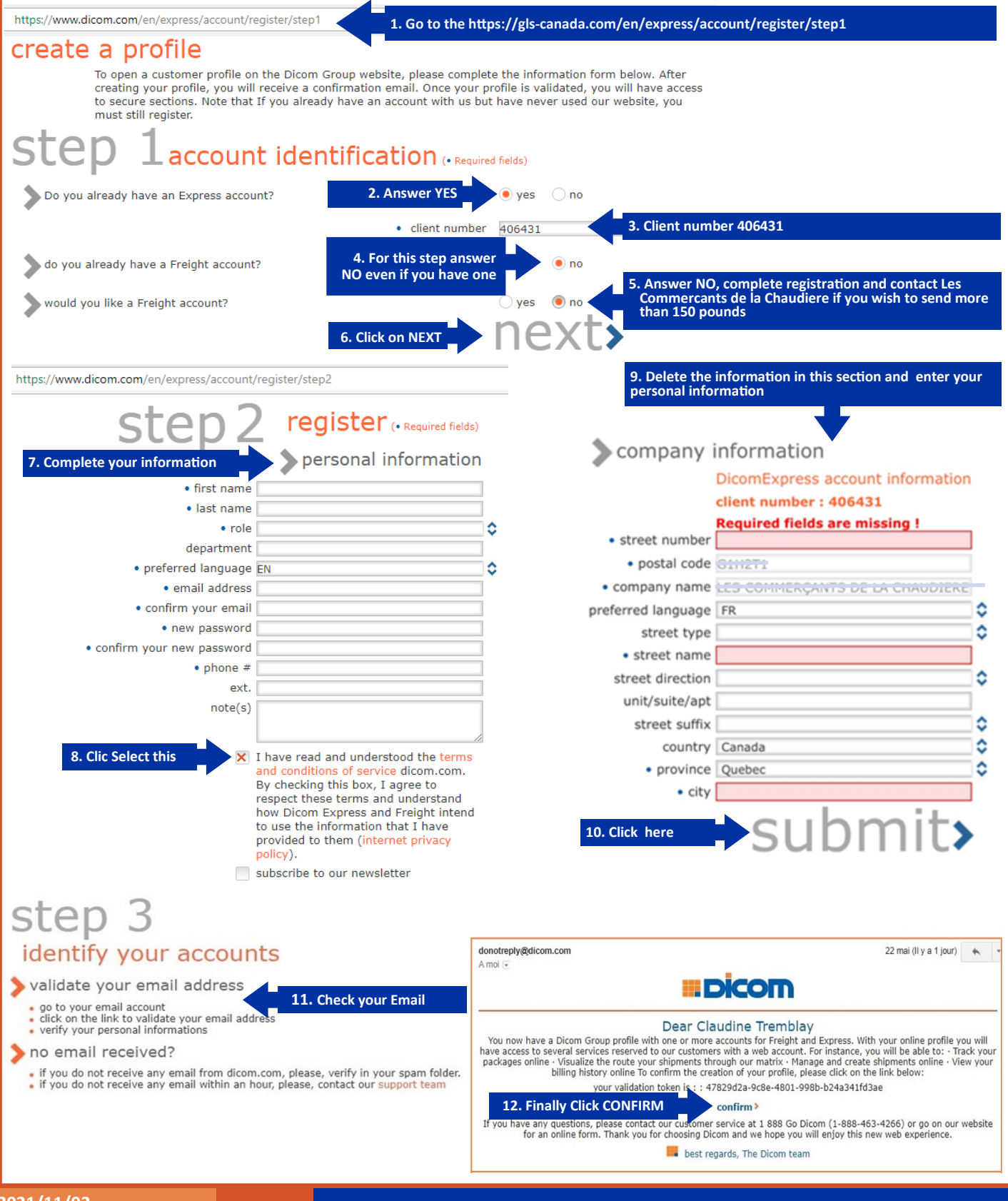